# **Crypto libraries OpenSSL (cont.)**

### **Milan Brož** xbroz@fi.muni.cz

PV181, FI MUNI, Brno

### **OpenSSL – www.openssl.org**

- opensource cryptography toolkit
- OpenSSL3  $\sim$  released 2021, many API improvements
- Apache-style license
- hash, symmetric/asymmetric encryption, PKI, CA, ...
- ASN.1, PKCS-5,7,8,12, X509, OCSP, PEM, SSL, TLS
- command line tool
- C/C++ library bindings (+many other library wrappers)
	- on Linux compile with **-lcrypto –lssl**
	- #include <openssl/...>

### **Today's goals**

- **Symmetric encryption**
- **Encryption modes** ECB, CBC, CTR, XTS IV – initialization vector, tweak
- **OpenSSL I/O abstraction (BIO)**
- **Demonstration of failures/mistakes** ECB use, CBC mangled IV, CBC mangled ciphertext, XTS patterns CTR stream reuse

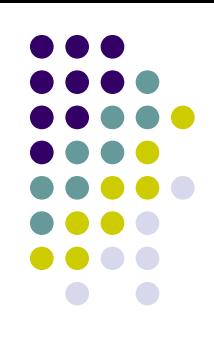

## **Example 4: Symmetric encryption**

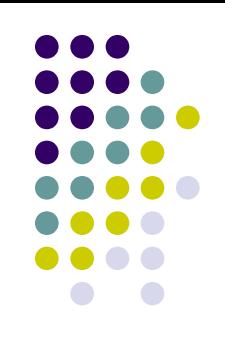

### OpenSSL (3.x)

Encryption with EVP interface. Cipher mode is for example **"AES-256-CBC".**

```
cipher = EVP CIPHER fetch(cipher mode, ...)EVP CIPHER CTX new()
EVP EncryptInit ex2(context, cipher, key, iv, PARAMS)
EVP_EncryptUpdate(context, ciphertext, &clen, plaintext, plen)
EVP EncryptFinal ex(context, ciphertext + clean, \&len)EVP_CIPHER_CTX_free(context)
EVP_CIPHER_free(cipher)
```
*See 4\_encryption\_openssl3 directory.*

## **Example 7: OpenSSL BIO (I/O abstraction)**

#### **Source/sink BIOs:**

BIO s mem() - memory I/O BIO  $\,$  s file() - file I/O BIO s fd() - file descriptor IO BIO s socket() - sockets BIO s accept() BIO s connect() BIO s null() - discard (like /dev/null)

#### **Filters**

BIO f base64() - Base64 encoding BIO f buffer() - buffering I/O BIO f cipher() - encryption/decryption BIO f md() - message digest BIO f ssl() - SSL support for BIO

*Example 7: the same encryption as in Example 4 using BIO interface. See 7\_bio\_openssl directory.*

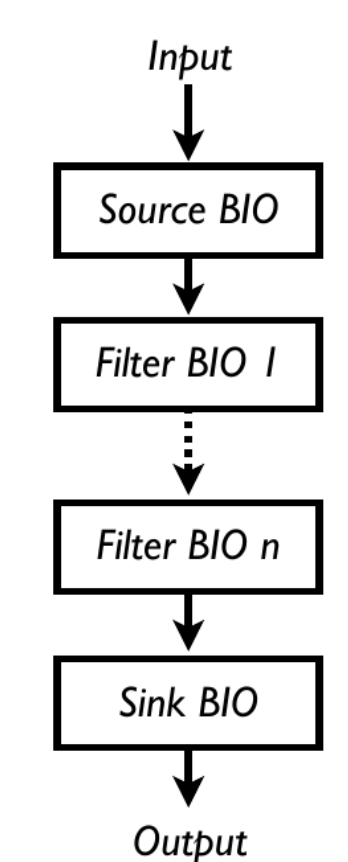

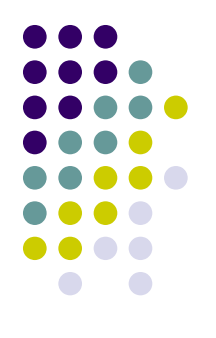

## **Symmetric Encryption common mistakes or failures**

See **6\_encryption\_fails\_openssl** example in git.

Comment out various sections a play with demos.

Note there is no data integrity protection in these modes.

- **Example 1: ECB patterns**
- Example 2: **CBC IV bit flips**
- Example 3: **CBC bit flips in a consecutive block**
- Example 4: **XTS constant IV block patterns**
- Example 5: **CTR stream reuse**

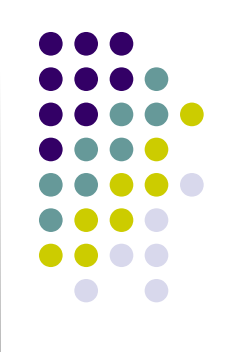

### **Symmetric encryption: ciphertext**

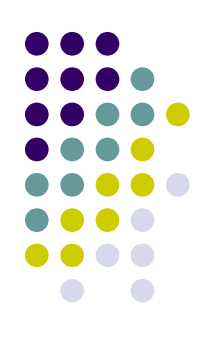

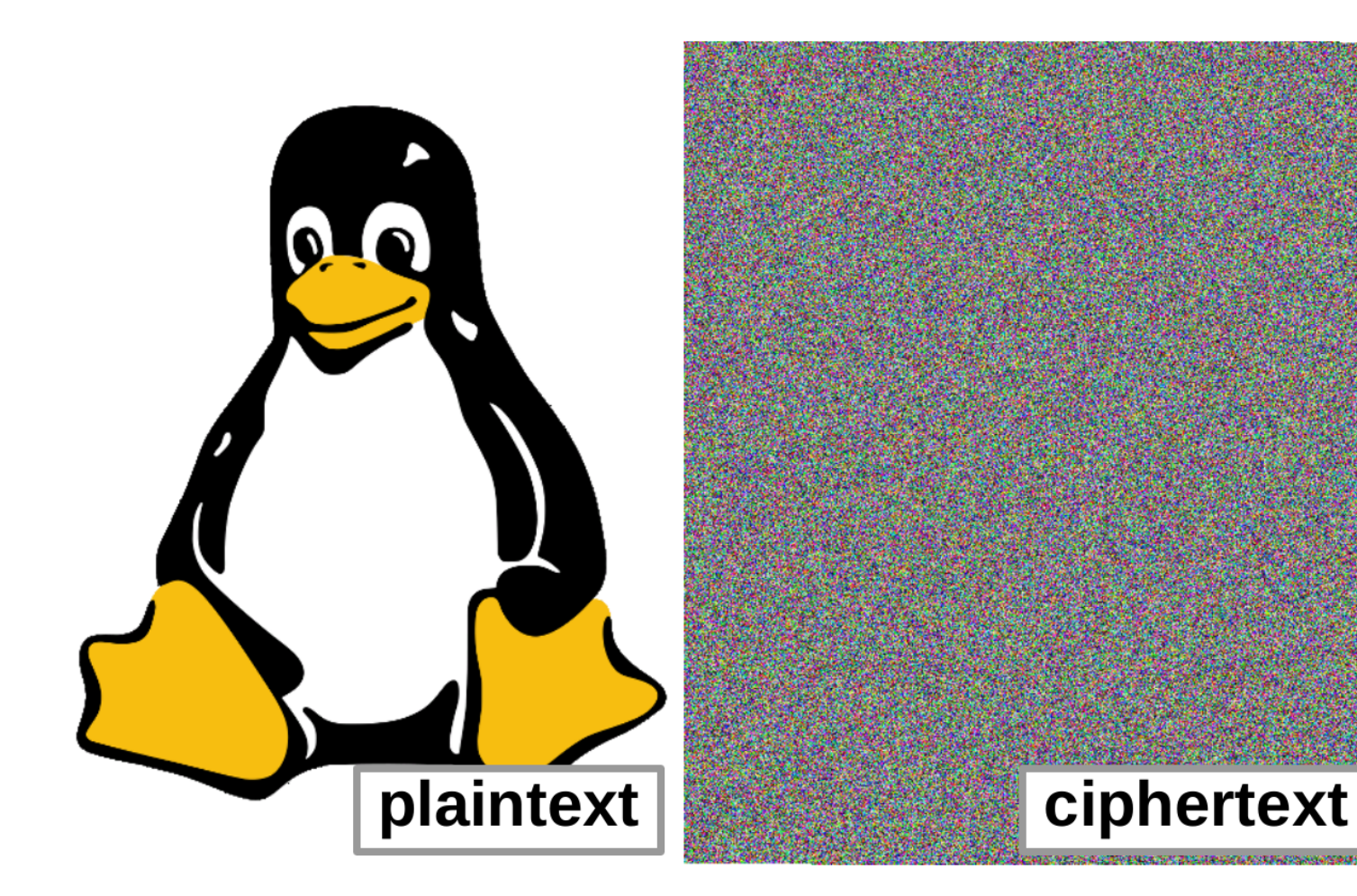

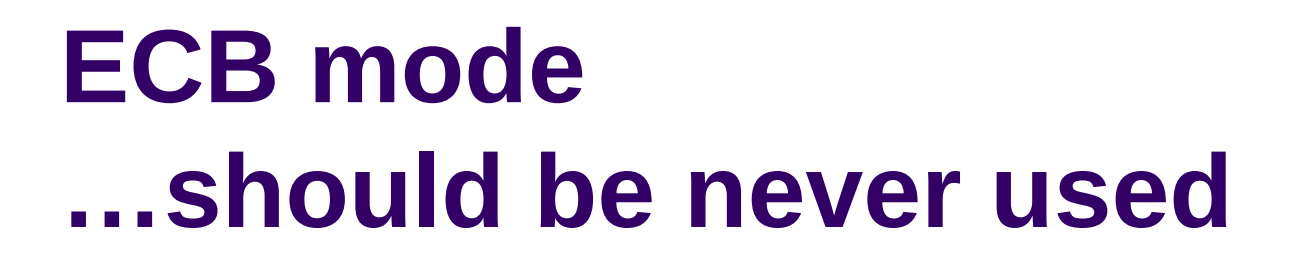

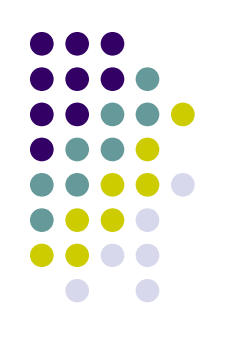

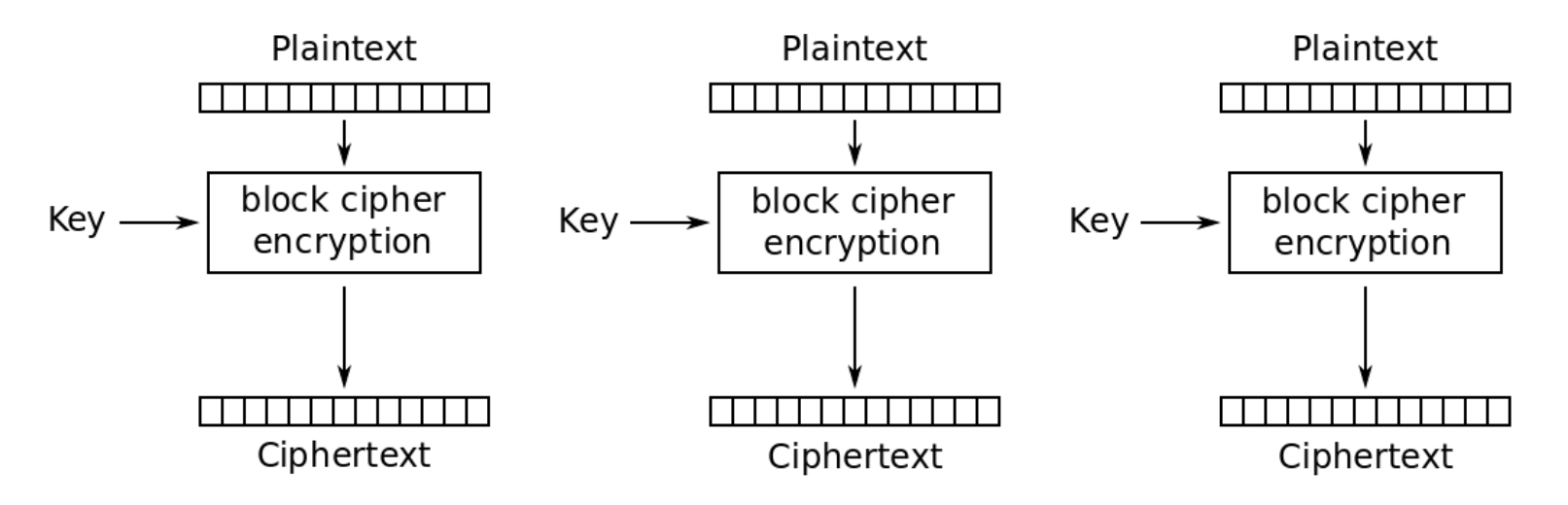

Electronic Codebook (ECB) mode encryption

*Wrong use demo: ciphertext patterns, block relocation.*

*See 6\_encryption\_fails\_openssl directory.*

### **CBC mode**

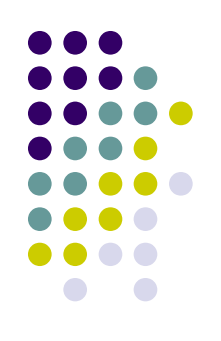

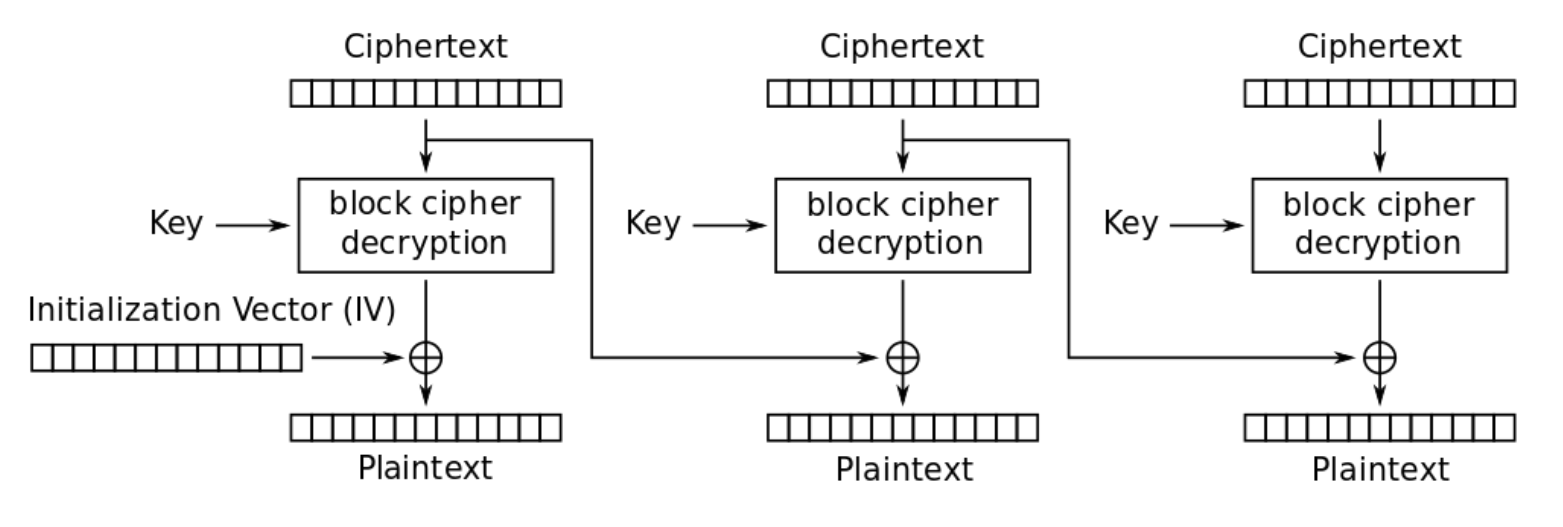

Cipher Block Chaining (CBC) mode decryption

*Wrong use demo: first block bit flips (IV) and consecutive block change. See 6\_encryption\_fails\_openssl directory.*

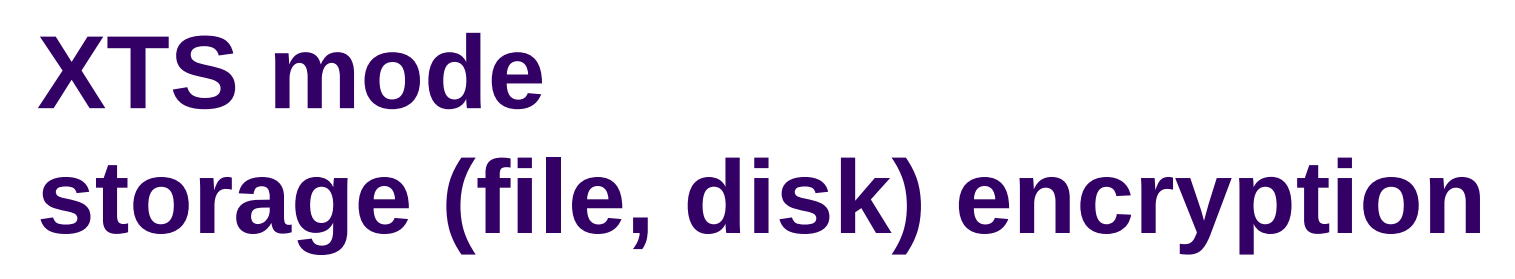

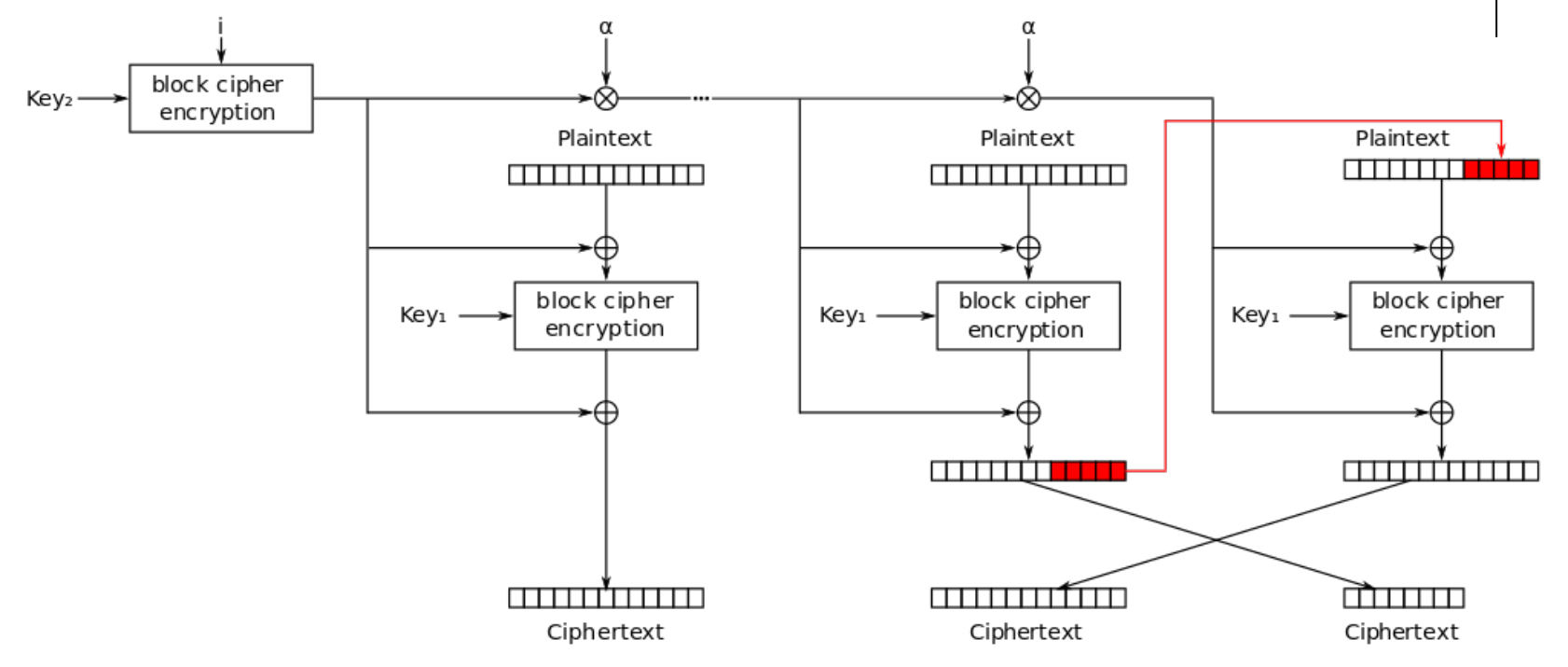

XEX with tweak and ciphertext stealing (XTS) mode encryption

*Wrong use demo: block patterns with constant IV. See 6\_encryption\_fails\_openssl directory.*

### **Symmetric encryption fails: patterns in ciphertext**

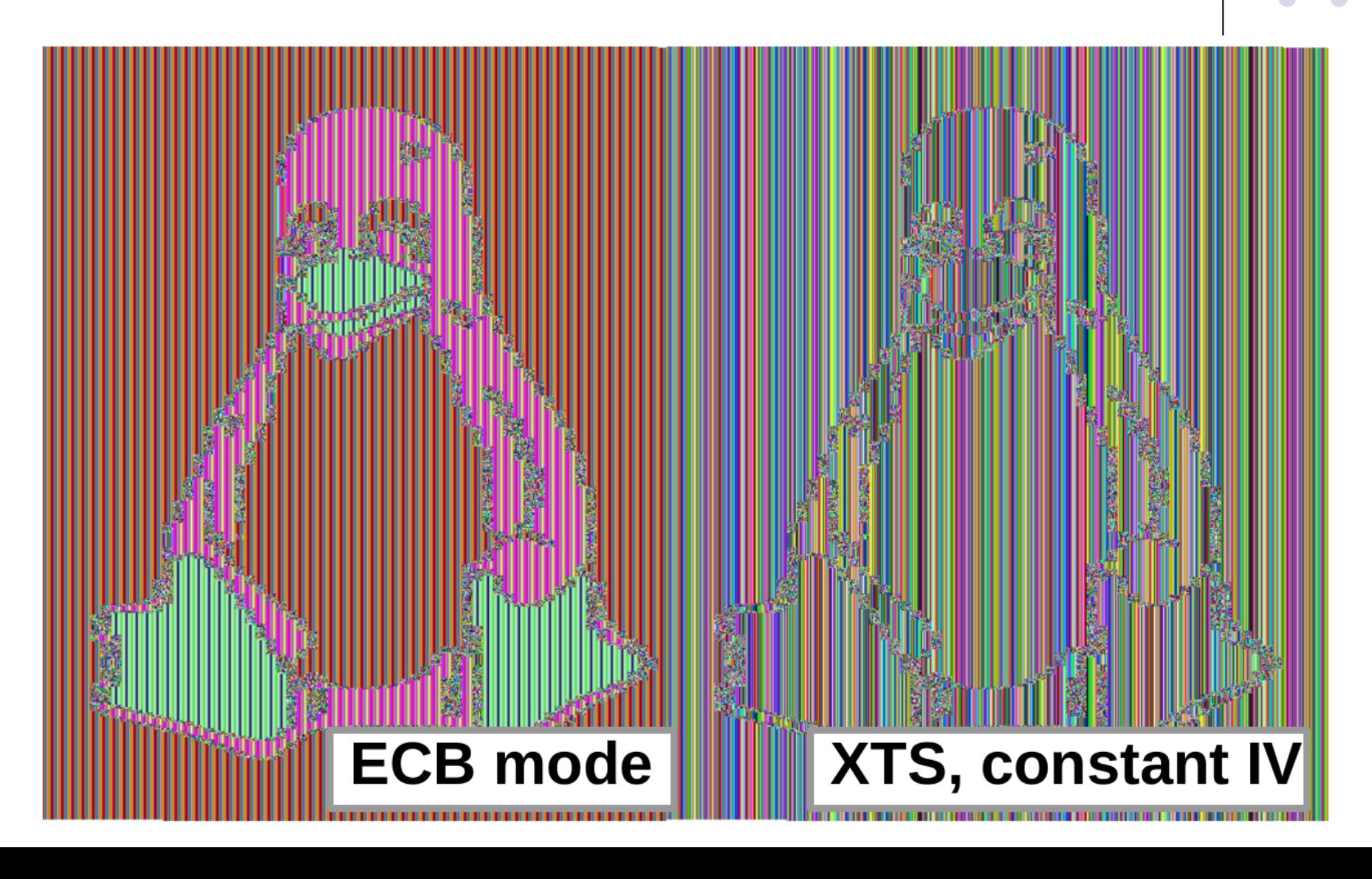

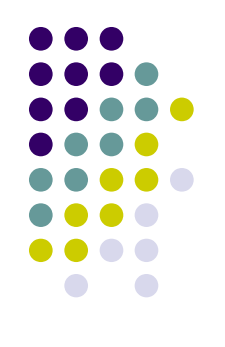

### **CTR (counter) mode**

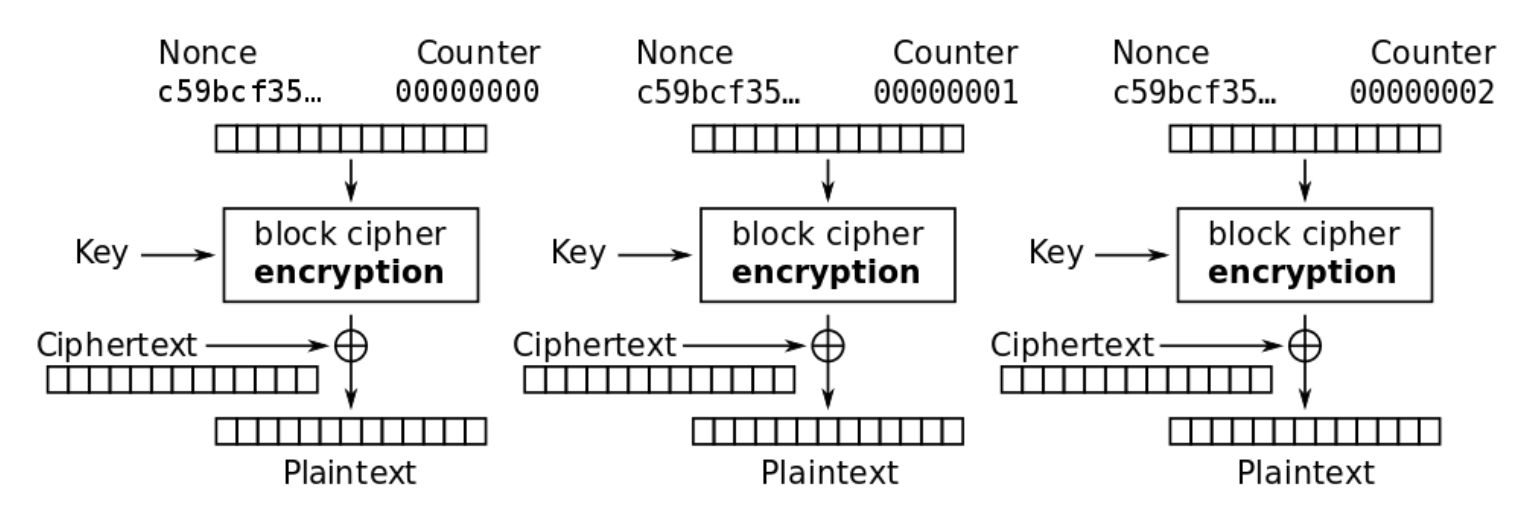

Counter (CTR) mode decryption

*Wrong use demo: re-use key from known ciphertext/plaintext pair.*

*See 6\_encryption\_fails\_openssl directory.*